PROGETTO INTEGRAZIONE SISTEMA DI PRENOTAZIONE DELL'ENTE (CUP– CASSA) VERSO SPORTELLI SELF SERVICE

#### **1 Introduzione**

Obiettivo di questo documento è descrivere l'architettura di sistema di generico sportello self service abilitato per le transazioni di pagamento di servizi sanitari. In particolare saranno esaminati i meccanismi d'interazione con il sistema C.U.P-CASSA per lo scambio delle informazioni necessarie al processo in oggetto.

#### **2 Progetto di integrazione Sportelli Self Service - Sistema CUP – CASSA**

Le due possibili modalità di interrogazione dovranno essere operative in modo contemporaneo (alternativamente l'una con l'altra) e dovranno essere le seguenti:

- 1. Mediante lettura del codice di prenotazione (codice a barre o digitazione da tastiera) per la ricerca della singola prenotazione.
- 2. Mediante il codice fiscale dell'assistito rilevato dalla traccia magnetica della nuova Tessera Sanitaria Nazionale, con la possibilità di visualizzare tutte le eventuali prenotazioni aperte associate al codice fiscale dell'assistito con lo scopo primario che questi decida autonomamente quale prenotazione pagare.

Lo sportello self-service, interagendo in tempo reale con il sistema CUP-CASSA, verificherà la presenza in archivio CUP della prenotazione e visualizzerà la singola prenotazione oppure la lista delle prenotazioni.

Nel caso di visualizzazione della lista prenotazione lo sportello self-service rimane in attesa della selezione dell'utente della singola prestazione. Se esiste una sola prenotazione la fase di selezione viene saltata; in questo caso lo sportello innescherà automaticamente la richiesta dati della prenotazione senza richiedere alcuna azione all'utente.

In seguito alla scelta della prenotazione verrà visualizzato il riepilogo delle informazioni con i dati della persona che ha prenotato e l'importo da pagare.

Nel momento in cui il cittadino inserisce le banconote ,il bancomat, la carta di credito e completa il pagamento, il sw applicativo dello sportello self-service interagisce con il sistema CASSA ( CUP-CASSA ) per effettuare la registrazione dell'avvenuto pagamento.

Al temine della registrazione lo sportello self-service provvede alla stampa della ricevuta.

Funzionamento Stand Alone: in caso di anomalia di timeout, trascorso il tempo per comunicare alla CASSA (CUP – CASSA) l'avvenuto pagamento, all'utente viene restituito il denaro se contante o rilasciata una ricevuta di storno se la transazione è stata effettuate con BANCOMAT e stornato tutto il procedimento.

L'architettura di interfaccia prevede due possibilità:

- A. Presenza di SERVER ("gateway") che RACCOLGA le connessioni da parte del singolo sportello self service (FUNZIONE "concentratore") stabilendo per ciascuna (per ciascun sportello self service) la successiva invocazione dei servizi lato CUP -CASSA
- B. Interfaccia DIRETTA del singolo sportello self service con servizi web services messi a disposizione da sistema CUP-CASSA

Dal lato SERVER (gateway) o singolo sportello self service verranno inoltrati un numero di tentativi massimi con i messaggi di notifica identificati come 'retry'.

# **3 Architettura della soluzione**

Di seguito viene schematizzata l'architettura della soluzione proposta.

# **A. Presenza di SERVER ("gateway")**

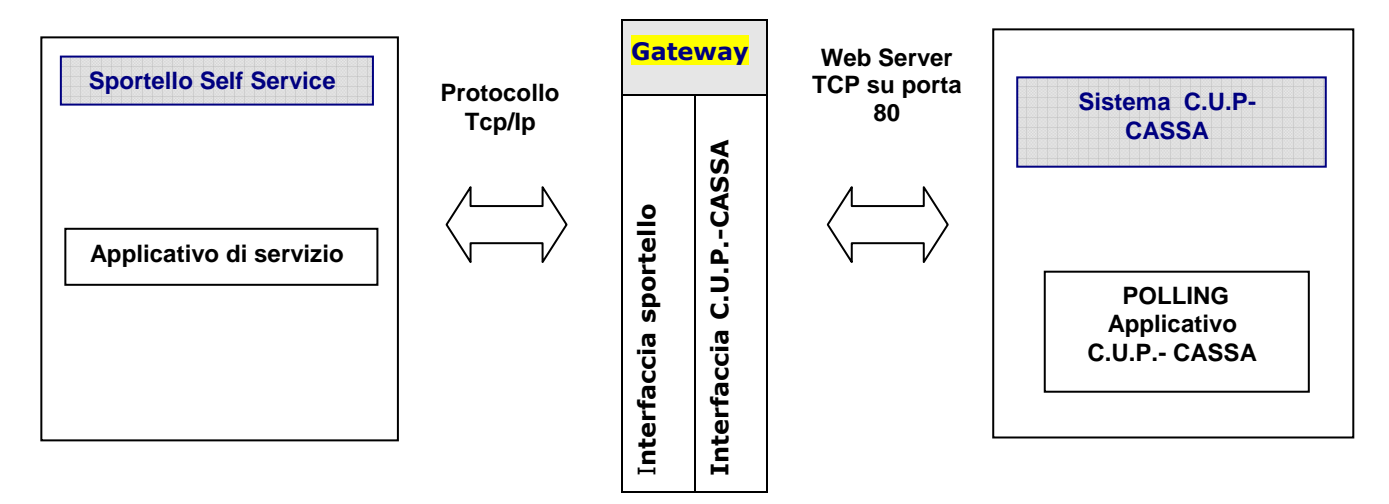

#### **Fig. 1 - Descrizione interfaccia web server per sportello Self Service con SERVER**

L'interazione tra gli sportelli Self Service e il sistema CUP-CASSA viene mediato da un Gateway che raccoglie le richieste provenienti dagli sportelli e le instrada verso il Web Server CUP- CASSA per l'acquisizione delle informazioni relative alle prenotazioni da pagare (dati della prenotazione, generalità della persona che ha effettuato la prenotazione, prestazioni richieste, importo del ticket da pagare) e per la registrazione dell'avvenuto pagamento.

Tutti gli sportelli dovranno essere collegati in rete LAN al Server (Gateway). Il protocollo di rete utilizzato sarà il TCP/IP.

Il Gateway si interfaccia con il Web Server CUP tramite una chiamata http/SOAP con i parametri in formato XML.

Il Server sarà virtualizzato su piattaforma VMWARE: licenza VMWARE, RAM AGGIUNTIVA a carico della ditta aggiudicataria;

Il SERVER sarà gestito in Business Continuity (BC) da Area Sistemistica del Servizio Risorse Informatiche (SRI): costo BC a carico ditta aggiudicataria (assistenza H24, interventi cura Fornitori di SRI).

I costi annui stimati dall'Ulss a carico della ditta aggiudicataria, comprensivi di licenza, ram, manutenzione preventiva e correttiva, reperibilità, ecc., è pari a €uro 5.000,00= (cinquemila) per il Distretto 1 di Bassano ed è pari a €uro 5.000,00= (cinquemila) per il Distretto 2 di Thiene.

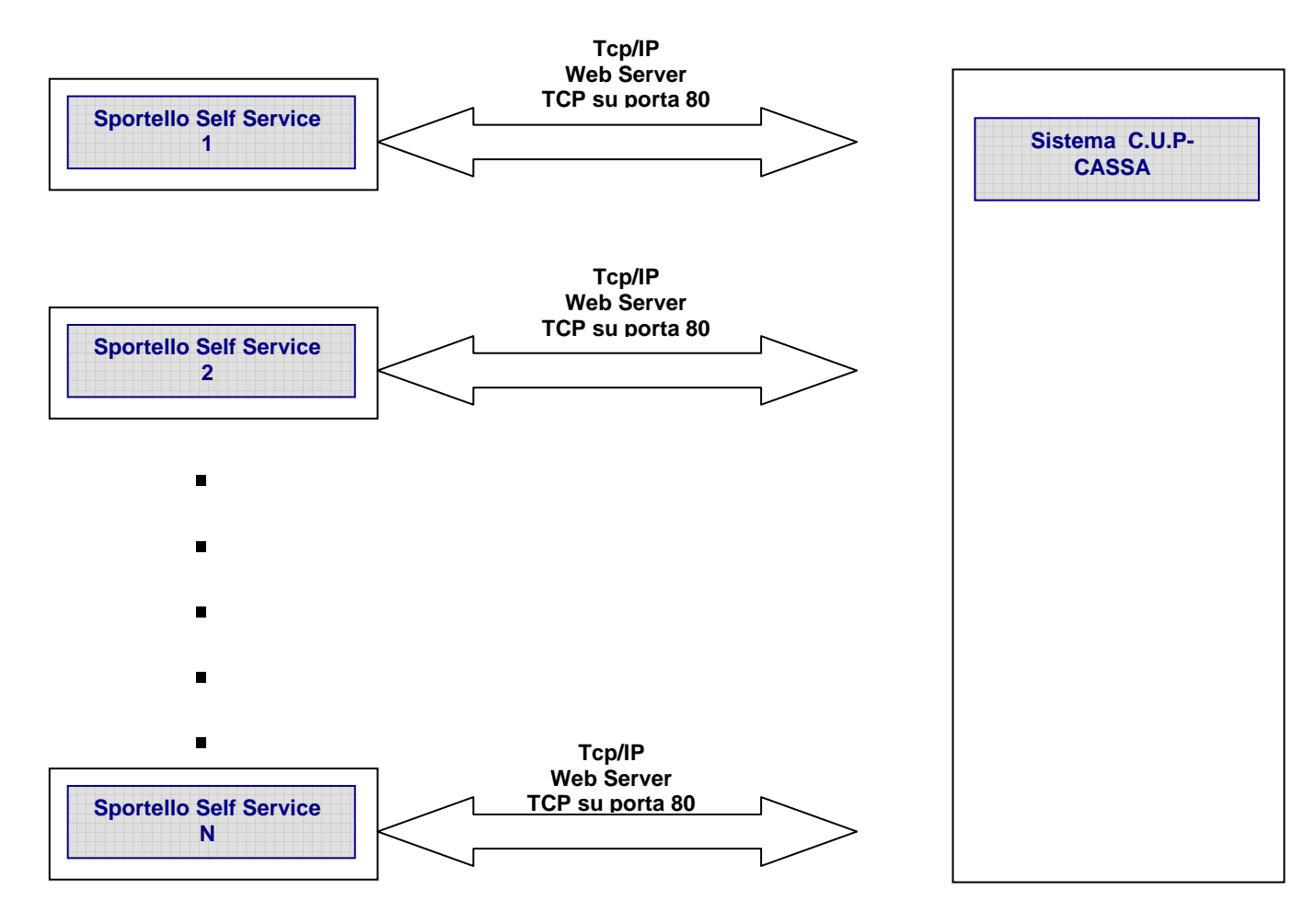

### **B. DIRETTA**

#### **Fig. 2 – Descrizione interfaccia web server per sportello Self Service DIRETTA**

Le ditte concorrenti possono offrire soluzioni di interfaccia web server per sportello Self Service DIRETTA, dettagliando la propria proposta nell'offerta tecnica e fornendo equivalenti funzioni/caratteristiche a livello prestazionale in termini di funzionalità, sicurezza, affidabilità.

Il flusso dell'applicazione è il seguente:

### **Fase 1) Input chiave di ricerca**

#### **- numero prenotazione**

L'input del numero di prenotazione avviene tramite lettura del barcode e/o digitazione numero di prenotazione da parte dell'utente.

#### **- Tessera Sanitaria**

L'input del codice fiscale dell'assistito avviene tramite lettura della tessera magnetica

### **Fase 2) Identificazione Assistito/Prenotazione**

Transazione verso il CUP (CUP-CASSA) di Identificazione Assistito o Identificazione Prenotazione.

## **Fase 3) Visualizzazione dati**

- Visualizzazione della prenotazione (nel caso di Input con numero prenotazione) e visualizzazione dei dettagli di tutte le impegnative legate al numero di prenotazione
- Visualizzazione della lista delle prenotazioni collegate all'assistito (nel caso di input del Codice Fiscale) per la scelta della prenotazione da pagare.

Alla conferma dell'utente, verrà presentata una videata riepilogativa con i dati dell'assistito e l'importo da pagare.

## **Fase 4) Pagamento**

Pagamento della singola prenotazione, secondo le modalità standard (contanti o elettronico).

## **Fase 5) Notifica Pagamento**

Transazione verso il CASSA (CUP –CASSA) di Notifica Pagamento e attesa Risposta.

Se la risposta viene inviata nei tempi di attesa e con esito positivo, si passa nella fase 6.

Nel caso in cui la risposta non avvenga nei tempi stabiliti si esegue lo storno di tutta l'operazione con la restituzione dei soldi se pagamento in contanti, di una ricevuta di avvenuto storno se transazione effettuate con bancomat.

## **Fase 6) Stampa della ricevuta**

E' la fase conclusiva con la stampa della ricevuta/fattura.